## SAP ABAP table BWE TA20C1 {Extraction Structure for Texts for Service Categories}

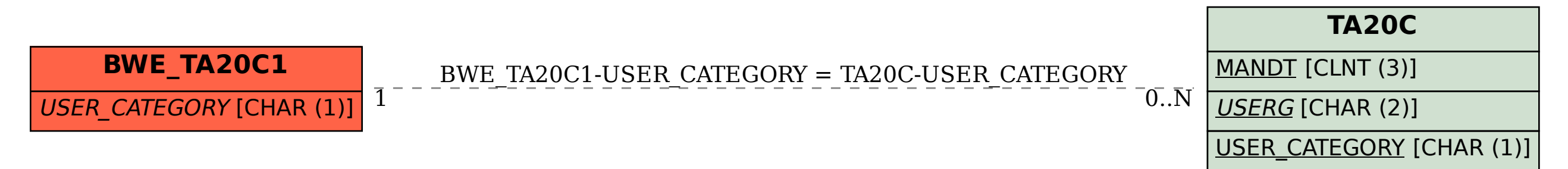